## **Revision History:**

20 2 3/0 9 /25 ==> first version

## **DRIVER DISC content**

## $\overline{1}$

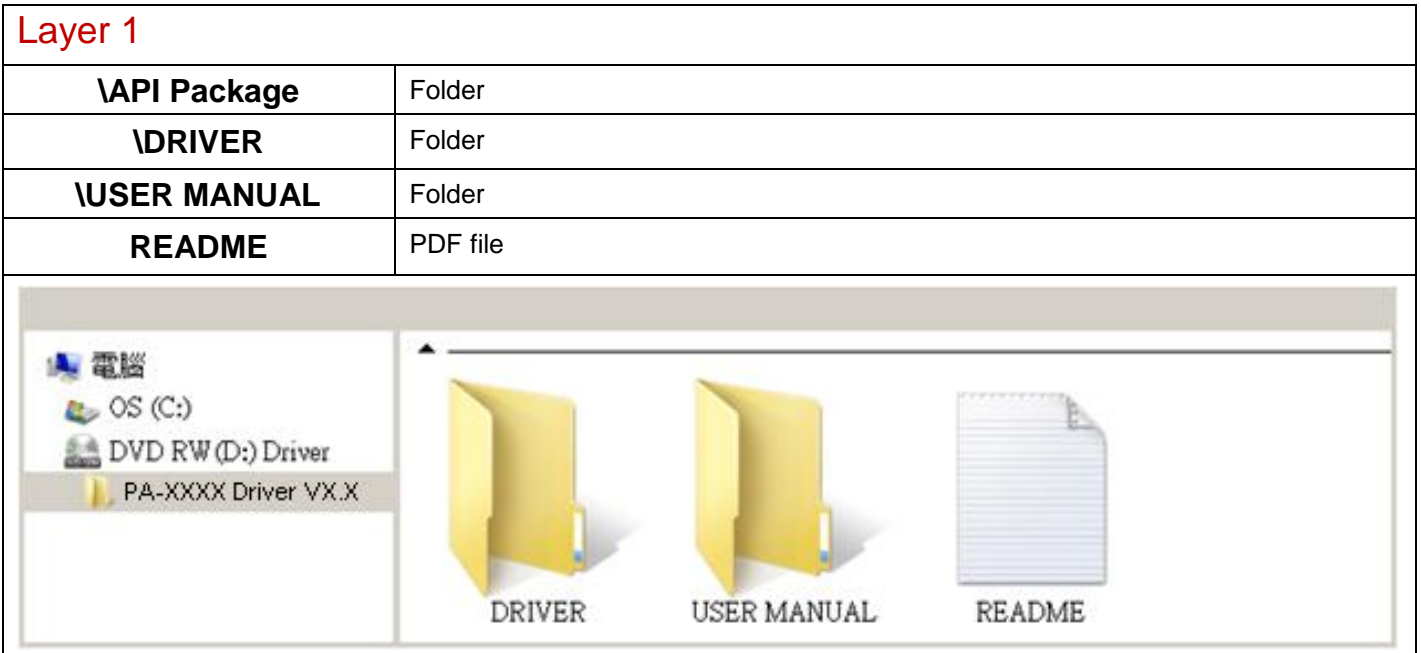

**20 2 3/0 9 /25**

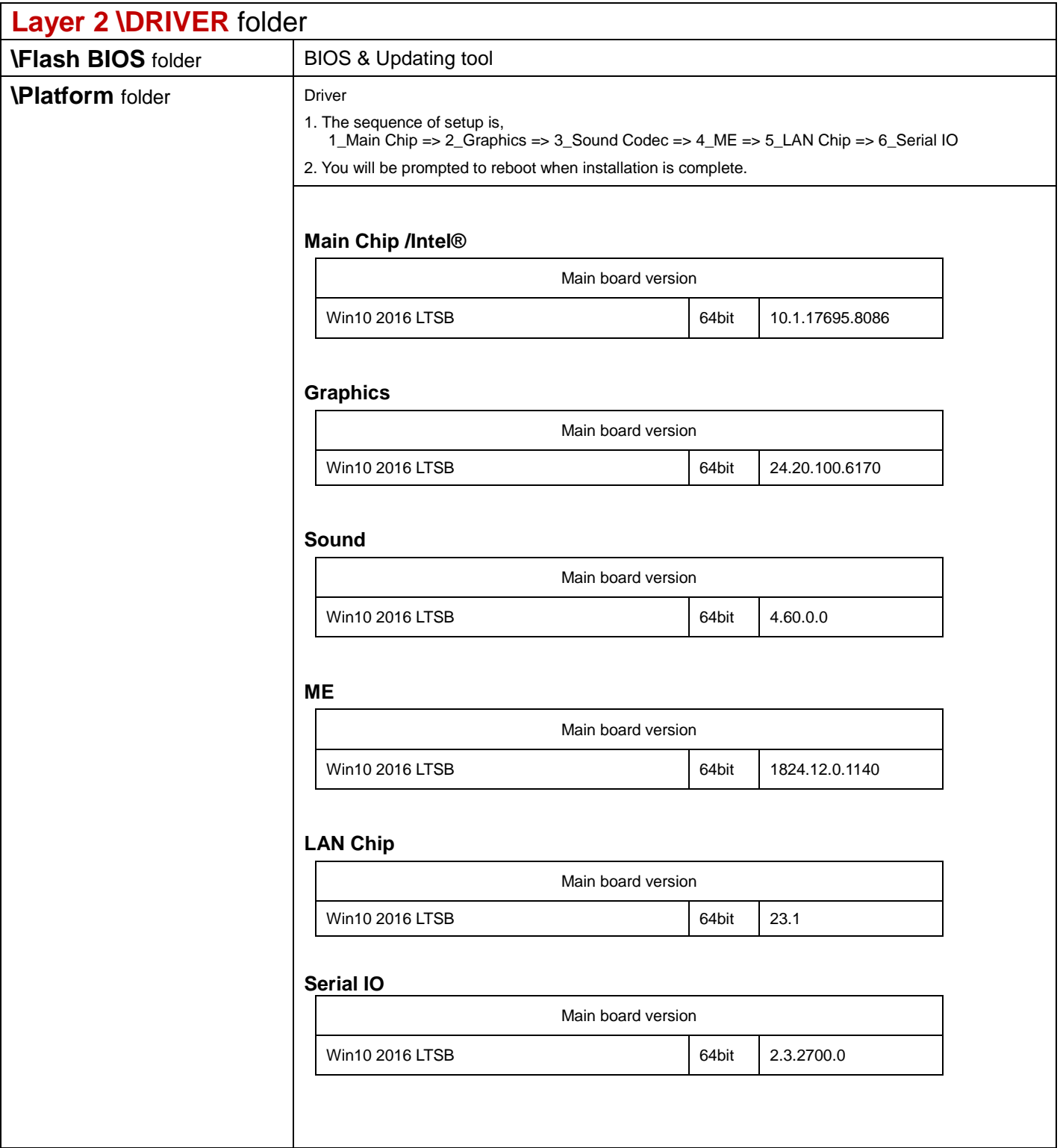

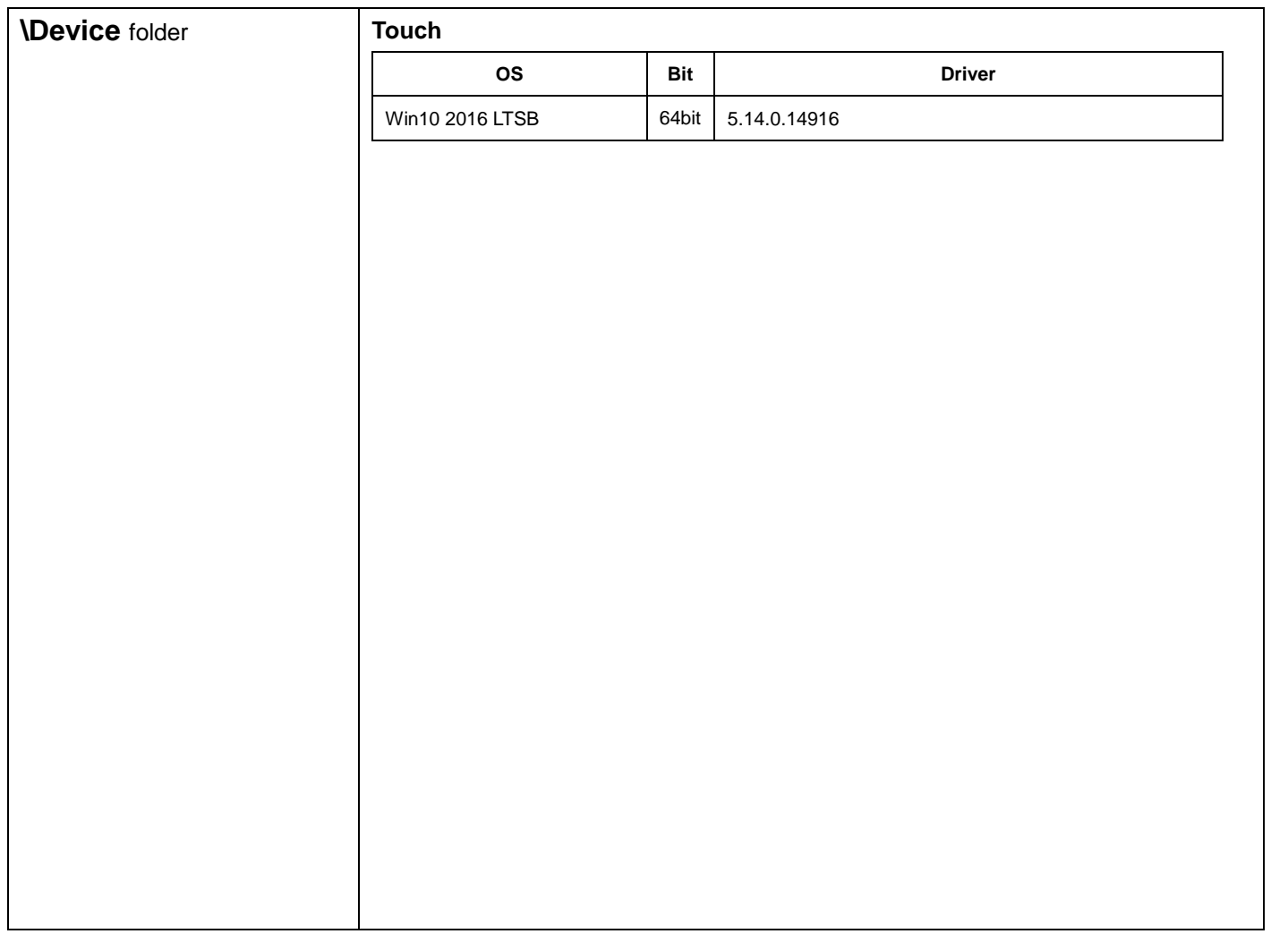

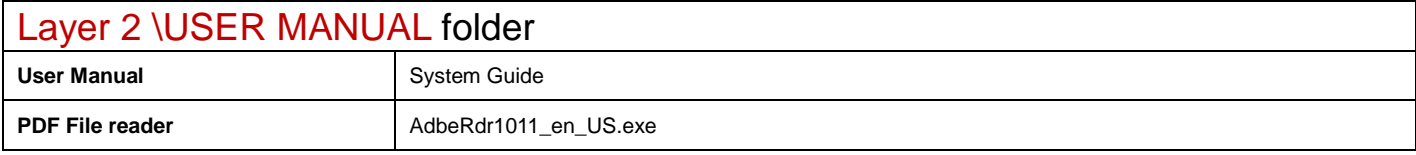